### Login Page

**To login:** Enter your Merck email address and the password you selected for the business card ordering system.

If you forgot your password, use the link provided to reset the password. A temporary password will be emailed to you from orders@cgintl.com.

| Converge - Windows Internet Explorer                                                      |                                                                                                    |                              |
|-------------------------------------------------------------------------------------------|----------------------------------------------------------------------------------------------------|------------------------------|
| ⓒ ◯ ♥ ℓ http://newinterfacetest.converge.guardiangroup.inet/Login.aspx                    | 🔻 😽 🗙 🔀 Google                                                                                                    | Q                            |
| File Edit View Favorites Tools Help                                                       |                                                                                                    |                              |
| Favorites Converge                                                                        | 🐴 🔹 🗟 👻 🚍 🖶 👻 Page 🕶 Safety                                                                                             | r▼ Tools▼ 🔞▼                 |
|                                                                                           |                                                                                                    |                              |
|                                                                                           |                                                                                                    |                              |
| Online Corporate Stationery                                                               |                                                                                                    |                              |
|                                                                                           |                                                                                                    |                              |
|                                                                                           |                                                                                                    |                              |
|                                                                                           |                                                                                                    |                              |
|                                                                                           |                                                                                                    |                              |
| New User to this site ? <u>Click Here</u> to register                                     | Enhanced features you'll find in Converge!                                                                              |                              |
| Account Access:                                                                           | <ul> <li>Reduced clicks for faster ordering</li> </ul>                                                                  |                              |
| Welcome to the online ordering system developed exclusively for                           | <ul> <li>Compact navigation to quickly locate your products</li> <li>Link to recent orders on your home page</li> </ul> |                              |
| you. Registered users, please enter your Email Address and<br>Password to begin ordering: | <ul> <li>Improved order history view with search tools</li> <li>Streamlined checkout</li> </ul>                         |                              |
| Email                                                                                     | <ul> <li>Print friendly views of your entire order</li> <li>Ease of transition from existing ordering site</li> </ul>   |                              |
| e Email is a required field.                                                              | <ul> <li>Enhanced administration tools</li> </ul>                                                                       |                              |
| Password:                                                                                 |                                                                                                    |                              |
| Login                                                                                     | Where fast and easy ordering meet.                                                                                      |                              |
| Remember Me ?                                                                             | Where fast and easy ordering Omeet.                                                                                     |                              |
| Forgot Your Password ? <u>Click Here</u> to reset                                         |                                                                                                    |                              |
|                                                                                           |                                                                                                    |                              |
|                                                                                           |                                                                                                    |                              |
|                                                                                           |                                                                                                    | -                            |
| Terms of Use   P                                                                          | rivacy Policy                                                                                                    |                              |
|                                                                                           |                                                                                                    |                              |
|                                                                                           |                                                                                                    |                              |
|                                                                                           |                                                                                                    |                              |
|                                                                                           | Internet   Protected Mode: Off                                                                                          | <ul> <li>▼ € 100%</li> </ul> |
|                                                                                           |                                                                                                    |                              |

#### **Home Page**

The main content section of the Home Page provides quick links to common areas. You can go directly to browsing for products, or see a quick glimpse of recently placed orders.

A copy of the instructions for ordering is available as needed.

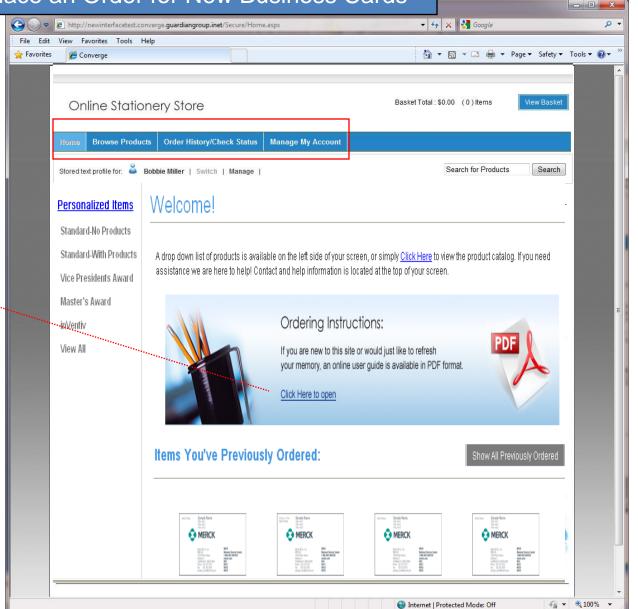

#### **Product Catalog**

View and select the card style options from the list of "Personalized Items".

<u>Card Styles Available:</u> Standard – No Products Standard – With Products Vice President's Award Master's Award inVentiv

After selecting the card style, choose a specific item. Select from USCO, Vaccines and MM&P options.

#### **Award Card Options:**

Only *current year* award winners are eligible to order Vice President's and Master's Award cards. If you are not a *current year* award recipient, select a Standard card option.

#### Hall of Fame

Once achieved, "Hall of Fame" recipients may always include the distinction on their cards. "Hall of Fame" is an available option on ALL card styles.

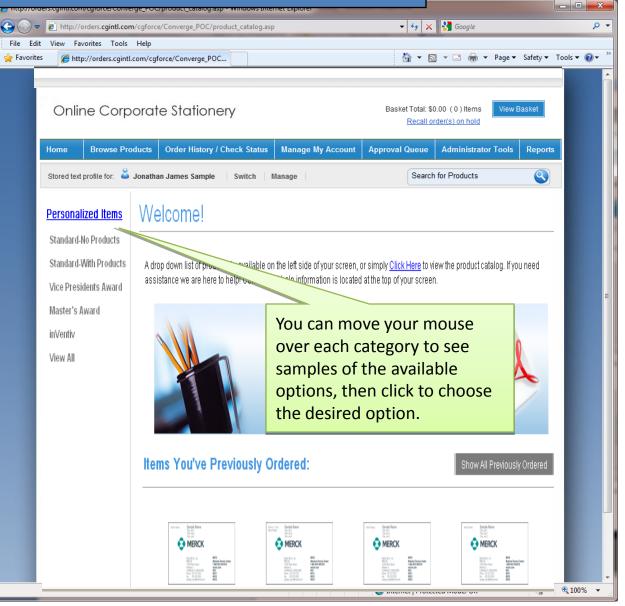

## Item Detail

Item details are displayed. Select a quantity.

| http://orders.cgintl.com/cgforce/Converge_POC/product_catalog.asp - Windows Internet Explorer                                                                                                    |                                                                                 |                 |  |  |  |  |  |
|----------------------------------------------------------------------------------------------------|---------------------------------------------------------------------------------|-----------------|--|--|--|--|--|
|                                                                                                    | 🔻 🔩 🗙 🚼 Google                                                                  | + م             |  |  |  |  |  |
| File Edit View Favorites Tools Help                                                                                                    |                                                                                 |                 |  |  |  |  |  |
| 👷 Favorites 🏾 🍘 http://orders.cgintl.com/cgforce/Converge_POC                                                                                                    | 🟠 🔻 🔝 👻 🖶 🕈 Page 🕶 Safety                                                       | 🔻 Tools 🕶 🔞 🕶 🦈 |  |  |  |  |  |
| Contact us Toll Free: 1-800-247-2751 or customerservice@cgintl.com                                                                                                    | (Now Available) Live Chat! FAQ Download PDF Instructions Le                     | ogout           |  |  |  |  |  |
|                                                                                                    |                                                                                 |                 |  |  |  |  |  |
| Or"                                                                                                    | Deskatash 20.00 / 0.18ema 16em Deskat                                           |                 |  |  |  |  |  |
|                                                                                                    |                                                                                 | X               |  |  |  |  |  |
| Home = Hull of Fame Sample Name                                                                                                    | Item Details                                                                    |                 |  |  |  |  |  |
| Tak Lin 1<br>Tak Lin 2<br>Tak Lin 3                                                                                                    |                                                                                 |                 |  |  |  |  |  |
|                                                                                                    | Item Number: MERCD01 (USCO_H) Description: USCO with Product Listing Horizontal |                 |  |  |  |  |  |
| Person<br>V#C 5<br>V#C 5<br>T255 Main Snet<br>or Gill 727 VAX #EAX                                                                                                    |                                                                                 |                 |  |  |  |  |  |
| Sute 1100<br>Din Name ST 00003-0000 MIVID3<br>B77 MERCIN EL XXXX MVT4                                                                                                    | Select Quantity: 250 V                                                          |                 |  |  |  |  |  |
| Letter sample and the secondary URL                                                                                                    | Select Quantity: 200                                                            |                 |  |  |  |  |  |
| Envelo                                                                                                    | Driver \$40.00                                                                  |                 |  |  |  |  |  |
| Memo JANUMET"<br>Istagictrywattomin HCl)                                                                                                    | Price: \$16.80                                                                  |                 |  |  |  |  |  |
| Holida Premente Menching Menching Mench | Turnaround Time                                                                 | E               |  |  |  |  |  |
| MAXALT®<br>Initiatigtan bercote)                                                                                                    | Standard in-house production time is 4 days.                                    |                 |  |  |  |  |  |
| View A                                                                                                    |                                                                                 |                 |  |  |  |  |  |
|                                                                                                    | ·                                                                               |                 |  |  |  |  |  |
| Fulfilr                                                                                                    |                                                                                 |                 |  |  |  |  |  |
| Emplo                                                                                                    | Continue / Personalize This Item                                                |                 |  |  |  |  |  |
|                                                                                                    |                                                                                 |                 |  |  |  |  |  |
|                                                                                                    |                                                                                 |                 |  |  |  |  |  |
| Choose a quantity,                                                                                                    |                                                                                 |                 |  |  |  |  |  |
|                                                                                                    |                                                                                 |                 |  |  |  |  |  |
| then click on                                                                                                    |                                                                                 |                 |  |  |  |  |  |
| "Continue/Personalize This It                                                                                                    | em"                                                                             |                 |  |  |  |  |  |
|                                                                                                    |                                                                                 |                 |  |  |  |  |  |
|                                                                                                    |                                                                                 |                 |  |  |  |  |  |
| 1 · 2 · 3 · 4 · 5 · 6 · 7 »                                                                                                    | NEXT PAGE                                                                       |                 |  |  |  |  |  |
|                                                                                                    |                                                                                 |                 |  |  |  |  |  |
| Done                                                                                                    | Source Internet   Protected Mode: Off                                           | · ● 100% · ·    |  |  |  |  |  |

#### File Edit View Favorites Tools Help 🔹 🖃 🝷 Page 🕶 Safety 🕶 Tools 🕶 🔞 🕶 How to Place an Order for New Business Cards out **Online Corporate Stationery** Basket Total: \$0.00 (0) Items View Basket Recall order(s) on hold **Personalizing Guidelines** Browse Products Order History / Check Status Manage My Account Home **Approval Queue** Administrator Tools Reports

Done

Once a business card style is chosen, information is entered to customize your card.

The customization screens offer instant proofing. As you personalize your card, you will see your proof created. What you see in the proof is EXACTLY what will appear on your cards.

#### Note:

Text that extends into a red bar will NOT print on business cards.

To ensure requested text prints on the card, you will be able to:

 Select a vertical card style, which will allow for a greater number of products than the horizontal format, OR Select fewer products

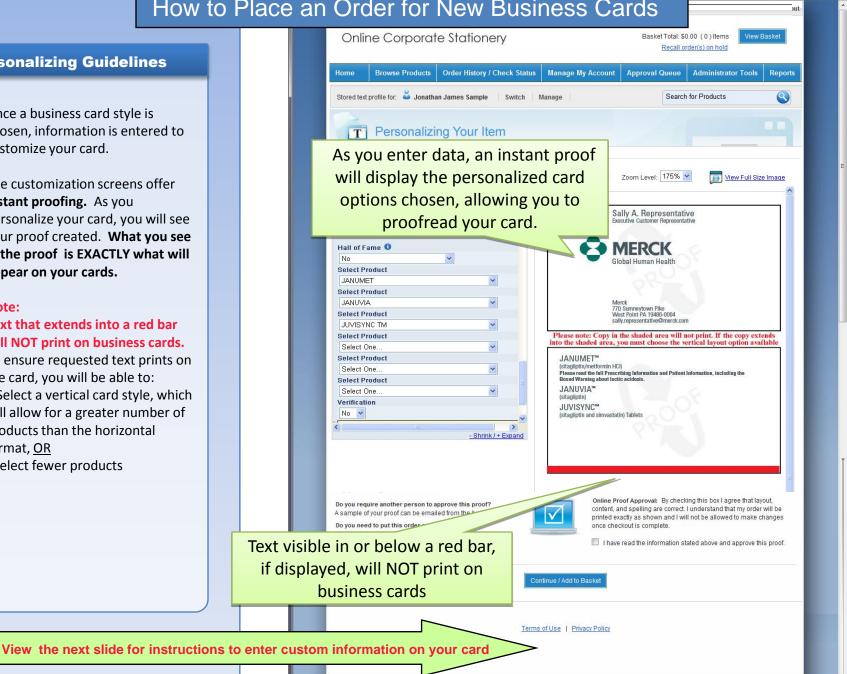

Internet | Protected Mode: Off

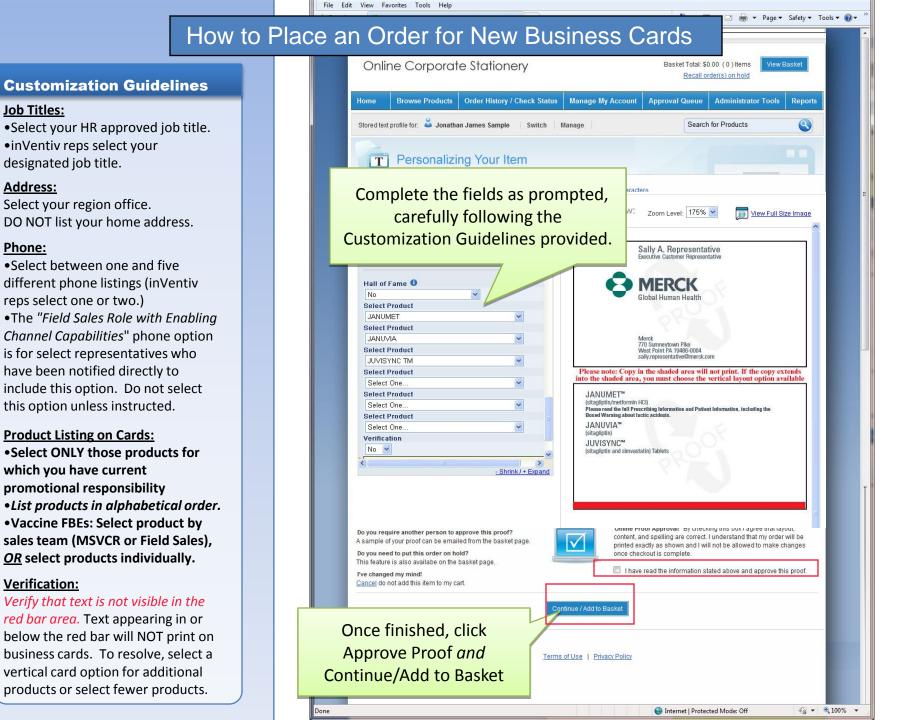

### **Proceed to Shopping Basket**

A popup screen verifies items are added to your shopping basket.

To proceed, choose "Go to Basket Page".

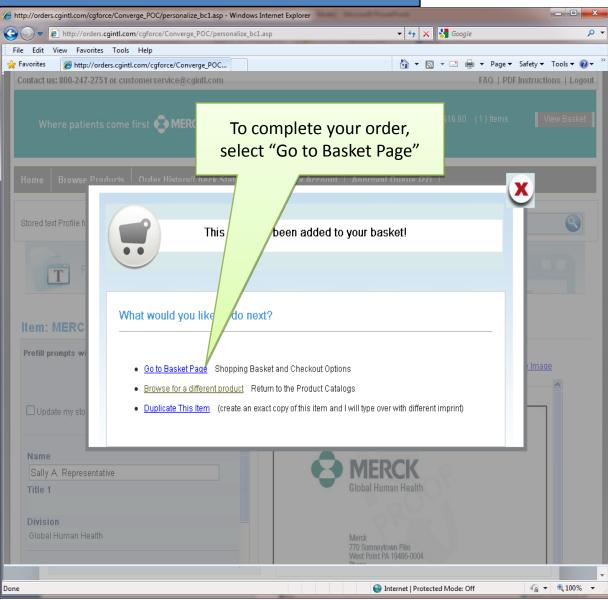

rce/Converge POC/view basket.asp - Windows Internet Exp

### **View Shopping Basket**

The shopping basket displays a small product image, and the estimated delivery date, which adjusts according to the shipping location.

The standard shipping method is UPS Ground.

Shipping charges are not reflected on this screen but will be included in your order confirmation email, along with your applicable state tax.

| Online Corporate Stationery                                                                                                    |                                                                                                    |                                                                                                    | otal: \$0.00 (0) Items View Basket<br>ecall order(s) on hold                                                                                         |                                       |                                                                            |
|----------------------------------------------------------------------------------------------------|----------------------------------------------------------------------------------------------------|----------------------------------------------------------------------------------------------------|----------------------------------------------------------------------------------------------------|---------------------------------------|----------------------------------------------------------------------------|
| Home Browse Products Order His<br>Stored text profile for: 🗳 Jonathan James Si                                                                                                    |                                                                                                    |                                                                                                    | eue Administrator Tools Report                                                                                                    |                                       |                                                                            |
| Shopping Bask                                                                                                    | ket & Checkout                                                                                           |                                                                                                    |                                                                                                    |                                       |                                                                            |
| You will receive a shipping notification when you Item Sample                                                                                                    | r order ships that will have your final cost li<br>Item Details                                          | sted, including shipping charg                                                                                                    | ges.<br>Price                                                                                                    |                                       |                                                                            |
| Cick the thanbaal to see you proof                                                                                                    | Horizontal                                                                                               | ind 🖌                                                                                                    | selection,<br>an<br>the Shippin<br>Details                                                                                                    | edit if<br>nd ver<br>ng and<br>for yo | siness card<br>f necessary,<br>rify<br>d Requestor<br>our order<br>ceeding |
| When can 1 expect<br>by the control of the set of the set | Company:<br>Contact Name:<br>Street Address:<br>Sulle, Floor, Bldg:<br>City, ST Postal Code:<br>Country: | Wachovia •                                                                                                    | Mi e                                                                                                    |                                       |                                                                            |
| Will I receive a copy of<br>my receipt?<br>Once your order has been placed you will<br>receive an email order commandion. You<br>will also receive a unideation email once<br>your order has shipped.                                                                                                    | Company:<br>Contact Name:<br>Street Address:<br>Sulte, Floor, Bldg:<br>City, ST Postal Code:<br>Country: | Wachovia •                                                                                                    | Additesr Location                                                                                                    |                                       |                                                                            |
| Basket Total: \$20.99<br>Bripping Charges: \$200<br>Taxes: \$100<br>Order Total: \$31.99                                                                                                    | approv<br>speed<br>allowed                                                                               | pproval: I agree that all inform<br>ed and ready to be processed<br>of electronic processing char<br>d once this order is placed in | mation is correct and proofs are<br>d Lunderstand that due to the<br>nees or cancellations are not<br>production.<br>d above and approve this order. |                                       |                                                                            |
|                                                                                                    | Terms.of.Use   Privaci                                                                                   | Policy                                                                                                    |                                                                                                    |                                       |                                                                            |

🛊 💌 Page 🕶 Safety 🕶 Tools 🕶 🔞 🕶

#### **Order Approval**

Before your order is processed, you **MUST** select your Region Office Administrator (ROA) from the "Approver" drop down list. (If you don't know the name of your ROA, contact your manager.)

ALL orders will be forwarded for approval BEFORE your credit card is charged. Your ROA will verify the content of your business card and either Approve or Reject your order.

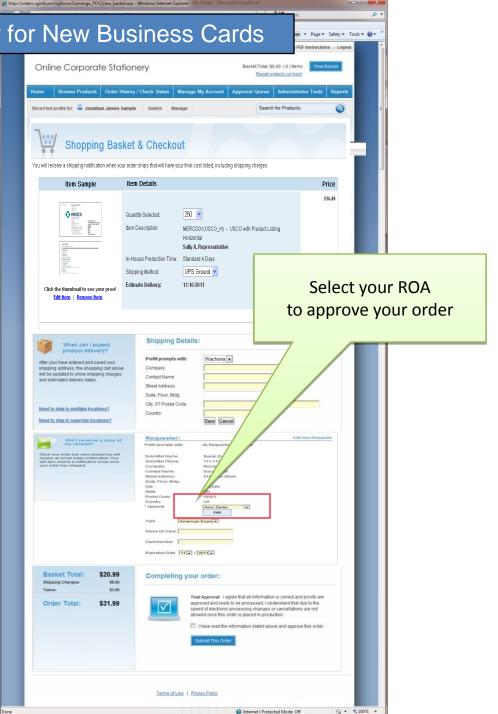

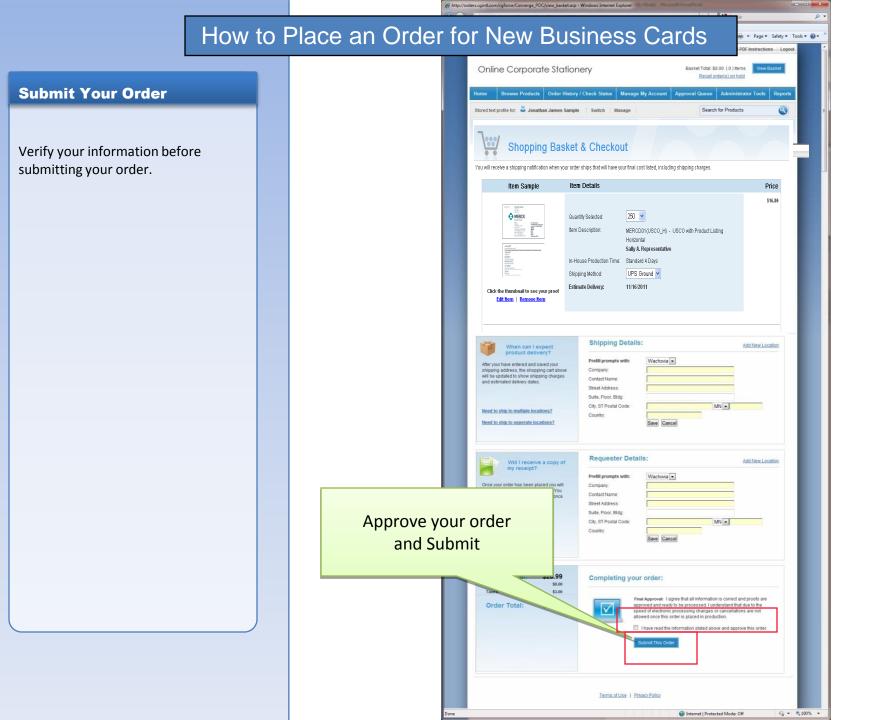

# How to Pla

#### **Order Complete**

Once your order is placed, a *Thank* You screen appears with the order confirmation number.

You are able to open a printable version of your order which includes order details and finalized proofs for your records.

An immediate email confirmation will be sent as notification that your order has been submitted for approval. PLEASE RETAIN THIS CONFIRMATION EMAIL RECEIPT FOR YOUR RECORDS.

An additional follow-up email is sent when your order is Approved or Rejected.

• If **approved**, the order will be processed and your credit card charged.

• If rejected, please make requested updates and submit a new order.

• Note - To easily submit a revised order: From the Home page, select from Items You've Previously Ordered, make requested changes and submit the order.

| http://orders.cgintl.com/cgford                                                                                                    | e/Converge_POC                                                                                                |                                                                                                    | 🖄 🔻 🗄                                                                                                    | ] 🔻 🖃 🖶 🔻 Page                                                                                                    | ▼ Safety ▼ Too | ols 🕶 🔞 🕶 🎽                                                                                                    |
|----------------------------------------------------------------------------------------------------|----------------------------------------------------------------------------------------------------|----------------------------------------------------------------------------------------------------|----------------------------------------------------------------------------------------------------|----------------------------------------------------------------------------------------------------|----------------|----------------------------------------------------------------------------------------------------|
| Online Corporate                                                                                                    | Stationery                                                                                                    |                                                                                                    | Basket Total: \$<br><u>Recall o</u>                                                                        | 0.00 ( 0 ) Items View                                                                                                    | ut<br>w Basket | -                                                                                                    |
| Home Browse Products C<br>Stored text profile for: Stored text profile for: Stored text profile for: Thank you, the or                                                                                                    | James Sample   Switch   Ma                                                                                    | Manage My Account<br>nage  <br>t!                                                                    | Approval Queue                                                                                             | Administrator Tools                                                                                                    | s Reports      |                                                                                                    |
| What's next?<br>Now that your order has been<br>placed you will receive an email<br>confirmation shortly.<br>Save your email and order<br>number for future reference.<br>Frequently Asked Questions<br>How was your experience?<br>Our goal is to create an online<br>solution where fast and easy<br>ordering meet. Please let us<br>know how we are doing by<br>participating in a quick survey.<br>Take our Survey! | Contact Name:         Paula Hey           Address 1:         1885 Nort           Address 2:         Suite 123 | rer<br>2751<br>1990<br>Ikato, MN<br>9 Graphics International<br>er<br>thway Drive<br>Ikato, MN 56003 | ness Cards - (<br>Thank you r<br>purchase, p<br>Online Order<br>5 Days<br>D Envelopes - (<br>Sample<br>Air | Drder Confirmation                                                                                                    | ternational    | portant details regarding ye<br>re status of this order at any<br>UPS Ground<br>UPS Ground<br>UPS Ground<br>UPS Ground<br>UPS Ground<br>UPS Ground<br>UPS Ground<br>UPS Ground<br>UPS Ground<br>UPS Ground<br>UPS Ground |
| Retain the Order<br>Confirmation email for your<br>records                                                                                                    |                                                                                                    |                                                                                                    | Inter     Shippin     CompanyN     Attention1:     Address:     City:     State:     Zip:     Country:     | g<br>ame: Company Name Here<br>Contact Name<br>Address Line 2<br>Address Line 2<br>Address Line 2<br>Month Mankato<br>MN<br>MN<br>US |                | Order Total: \$ r Information : Submitter Name 800-000-0000 12345                                                                                                    |

# Manage My Account - *Hints to Simplify Your Next Business Card Order*

| The online system<br>automatically stores<br>your data to save time<br>with future orders. | Online Stationery Store |                                                      |                                  | Basket Total : \$0          | Basket Total : \$0.00 (0) Items View Ba                |         |                  |  |
|--------------------------------------------------------------------------------------------|-------------------------|------------------------------------------------------|----------------------------------|-----------------------------|--------------------------------------------------------|---------|------------------|--|
|                                                                                            | Но                      | me Browse Products C                                 | Order History/Check Status       | Manage My Account           | My Administration Tools                                | Reports |                  |  |
|                                                                                            | Sto                     | Stored text Profile for 🗳 John Doe   Switch   Manage |                                  |                             |                                                        |         | ucts             |  |
|                                                                                            |                         | Manage I                                             | M) ccount                        |                             |                                                        |         |                  |  |
| Use Stored Text to save data.                                                              |                         | My Account Shortcuts                                 | The profile you accessible at ar | have created is<br>ny time. |                                                        |         | + <u>Add New</u> |  |
| Use Requester and                                                                          |                         | Requester Information                                |                                  |                             | Profile Options                                        |         | Copy / Remove    |  |
| Shipping locations to<br>store information to<br>make your checkout<br>faster.             |                         | Shipping Locations Change Password                   | S John Doe                       |                             | Stored Text Prompts                                    |         |                  |  |
|                                                                                            |                         |                                                      |                                  |                             | d Text Prompts" link to<br>o you do not have to<br>ne. | 0       | -                |  |
|                                                                                            |                         |                                                      |                                  | Τ                           |                                                        |         |                  |  |

#### **Questions?**

For technical support for the online ordering site, or for questions about specific business card orders, please contact **Customer Service** at the number located on the top of each screen.

For general questions related to Merck Field Sales business cards, please **contact Field 1**<sup>st</sup>.

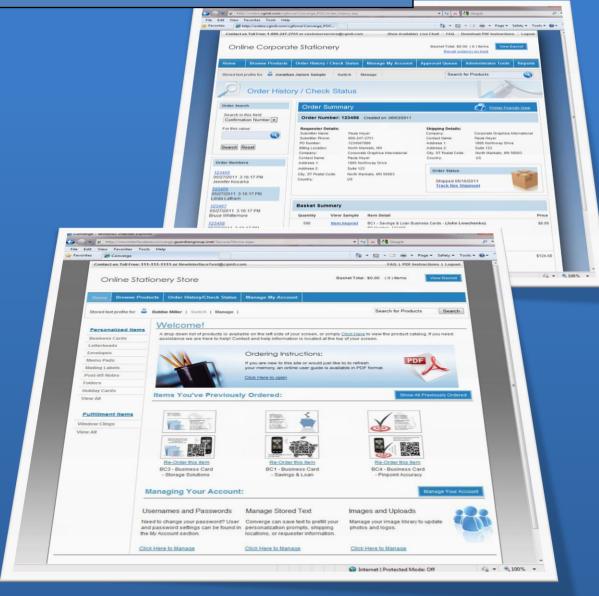